*Приложение VI.18 к программе СПО по профессии 54.02.01 Дизайн (по отраслям)*

# **Рабочая программа дисциплины**

*ОП.14 Компьютерный дизайн*

*название дисциплины*

### **Учебная программа дисциплины**

# **1. ПАСПОРТ ПРОГРАММЫ УЧЕБНОЙ ДИСЦИПЛИНЫ**

### **Компьютерный дизайн**

### **1.1. Область применения программы**

Программа учебной дисциплины является частью основной образовательной программы подготовки специалистов среднего звена по специальности 54.02.01 Дизайн по отраслям в соответствии с ФГОС СПО (Приказ Министерства образования и науки Российской Федерации от 27 октября 2014 г. № 1391).

**1.2. Место дисциплины в структуре** программы подготовки специалистов среднего звена.

Дисциплина входит в вариативную часть основной образовательной программы по специальности 54.02.01 Дизайн по отраслям

### **1.3. Цели и задачи дисциплины** – требования к результатам освоения дисциплины:

В результате освоения дисциплины обучающийся должен уметь: анализировать проектную проблему, ставить проектные задачи; генерировать проектные идеи и выдвигать концепцию; разрабатывать, доказывать и проверять проектную концепцию; представлять проектный замысел, идеи и проектные предложения с помощью вербальных, визуальных, технических средств; транслировать их в формах устной и письменной речи, макетирования и моделирования, ручной и компьютерной графики.

В результате освоения дисциплины обучающийся должен знать: предмет и объект деятельности в области дизайна, стадии, методы и средства решения творческих задач проектирования.

**1.4. Рекомендуемое количество часов** на освоение программы дисциплины:

максимальной учебной нагрузки обучающегося 130 часов, в том числе: обязательной аудиторной учебной нагрузки обучающегося 86 часов; самостоятельной работы обучающегося 44 часа.

# **2. СТРУКТУРА И ПРИМЕРНОЕ СОДЕРЖАНИЕ УЧЕБНОЙ ДИСЦИПЛИНЫ**

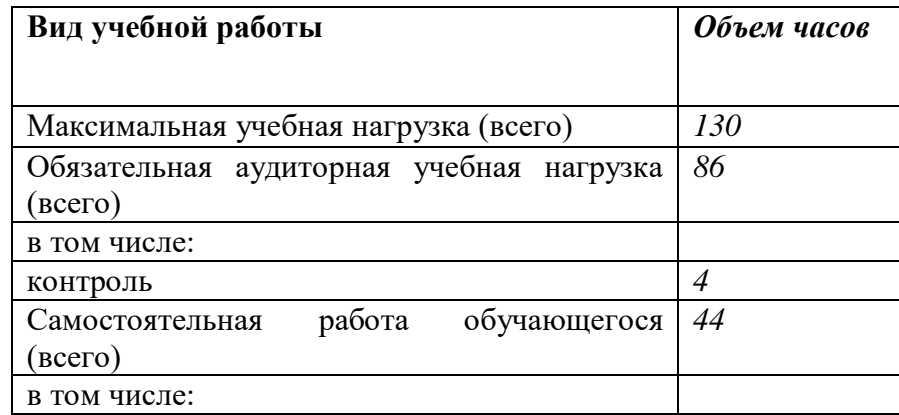

### **2.1. Объем учебной дисциплины и виды учебной работы**

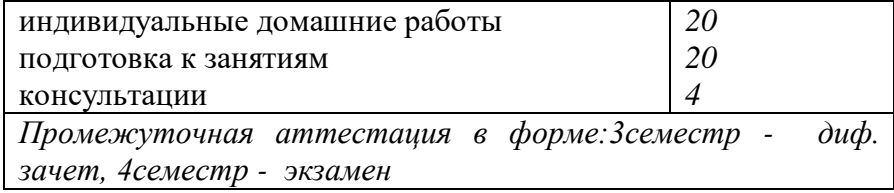

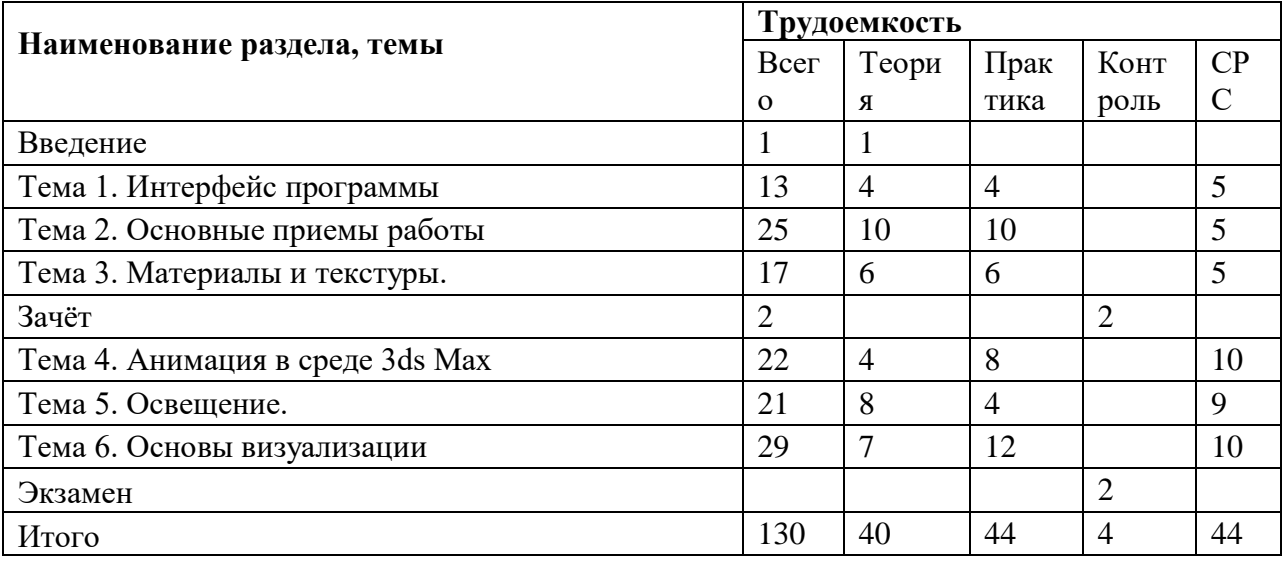

**2.2. Тематический план и содержание учебной дисциплины «Компьютерный дизайн»**

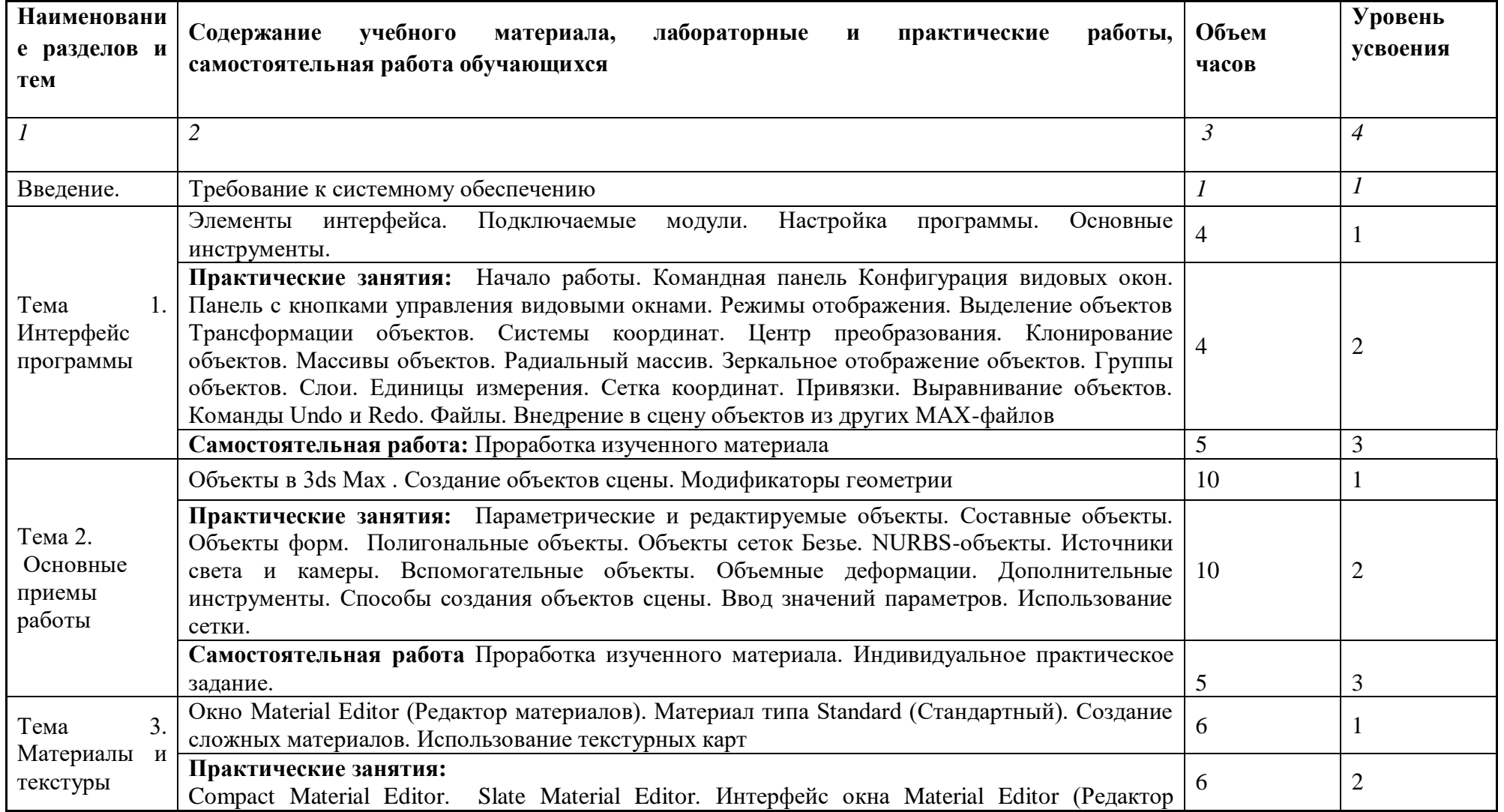

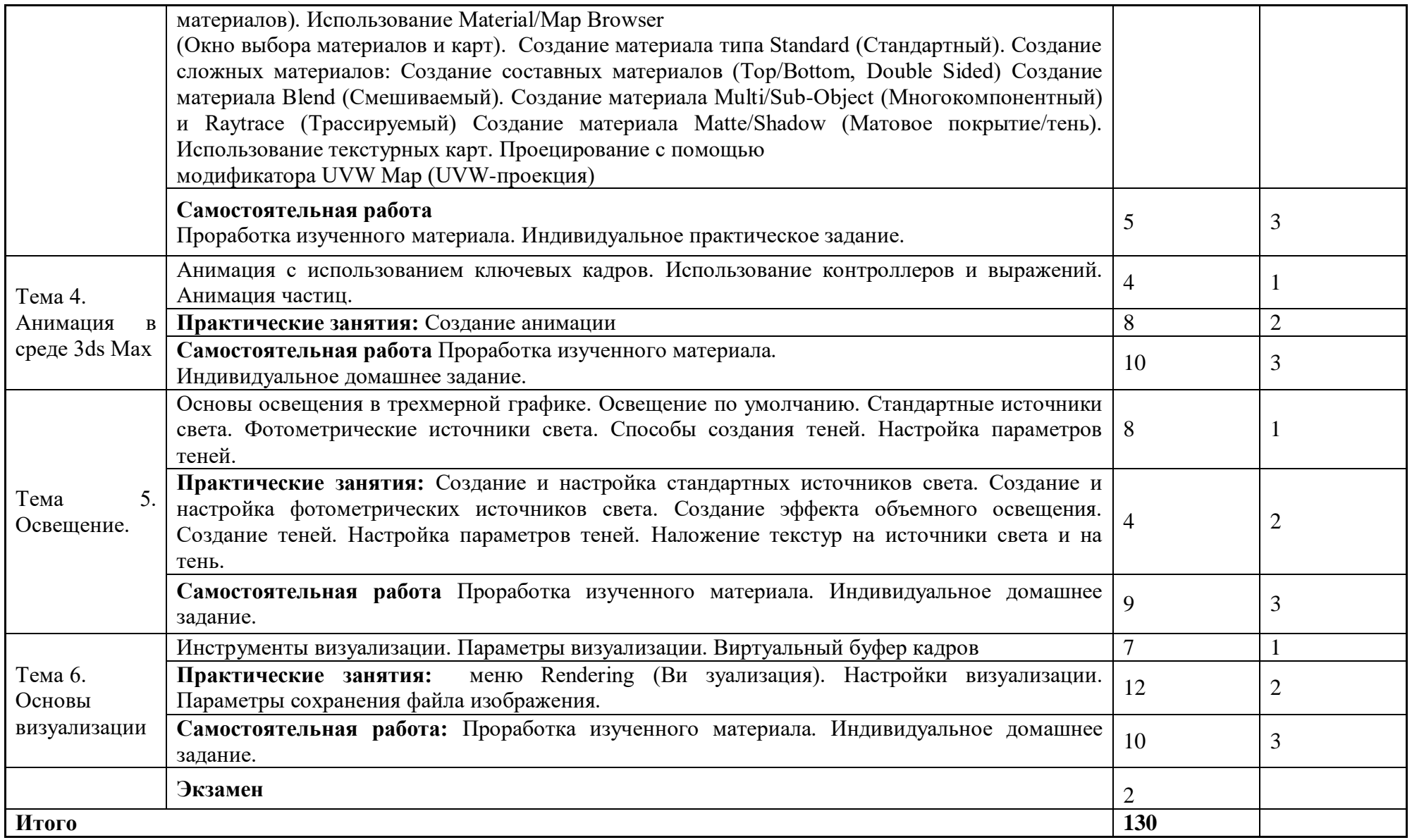

Для характеристики уровня освоения учебного материала используются следующие обозначения:

1. – ознакомительный (узнавание ранее изученных объектов, свойств);

2. – репродуктивный (выполнение деятельности по образцу, инструкции или под руководством)

3. – продуктивный (планирование и самостоятельное выполнение деятельности, решение проблемных задач)

# **3. УСЛОВИЯ РЕАЛИЗАЦИИ ПРОГРАММЫ ДИСЦИПЛИНЫ**

### **3.1. Требования к минимальному материально-техническому обеспечению**

Реализация программы дисциплины требует наличия лаборатории компьютерного дизайна; и кабинета дизайна.

. Оборудование лаборатории: Рабочее место преподавателя: персональный компьютер – рабочее место с лицензионным программным обеспечением, комплект оборудования для подключения к сети «Интернет».

Рабочие места обучающихся: компьютер в сборе с монитором, компьютерная мышь, графический планшет, компьютерный стол, стул, сетевой удлинитель, корзина для мусора, коврик для резки, доска.

Звуковая система.

Звуковой ресивер.

Плазменная панель.

Сканер.

DVD плеер, лазерный принтер.

Специализированное ПО.

Компьютеры/ноутбуки.

Комплект учебно-методической документации.

Технические средства обучения: персональный компьютер (рабочее место преподавателя); компьютерная техника для обучающихся с наличием лицензионного программного обеспечения; МФУ, электронные ресурсы библиотеки.

### **3.2. Информационное обеспечение обучения**

## **Перечень рекомендуемых учебных изданий, Интернет-ресурсов, дополнительной литературы**

### **Основные источники:**

1. Иллюстрированный самоучитель по 3ds max

<https://3d.demiart.ru/book/3D-Max-7/menu.html> [ интернет - ресурс]

2. Компьютерная графика и web-дизайн : учеб. пособие / Т.И. Немцова, Т.В. Казанкова, А.В. Шнякин ; под ред. Л.Г. Гагариной. — М. : ИД «ФОРУМ» : ИНФРА-М, 2018. — 400 с. + Доп. материалы [Электронный ресурс; Режим доступа: http://www.znanium.com]. — (Среднее профессиональное

образование). <http://znanium.com/catalog.php?bookinfo=961450>

3. Инженерная и компьютерная графика : учебник и практикум для СПО / Р. Р. Анамова [и др.] ; под общ. ред. Р. Р. Анамовой, С. А. Леонову, Н. В. Пшеничнову. — М. : Издательство Юрайт, 2018. — 246 с. — (Серия : Профессиональное образование). https://biblio-online.ru/book/5B481506-75BC-4E43-94EE-23D496178568

### **Дополнительные источники:**

2 Лотова Е. Ю. Формирование информационной культуры. Информационные ресурсы. Поиск информации : учебно-методический комплекс. - М. : [Б.и.], 2012. - 172 с. То же [электронный ресурс]:

http://lib.rudn.ru/MegaPro/UserEntry?Action=Rudn\_FindDoc&id=406851&idb=0

- 3 Воронцов Г. А. Труд студента: ступени успеха на пути к диплому: Учебное пособие / Г.А. Воронцов. - 2-e изд., перераб. и доп. - М.: НИЦ ИНФРА-М, 2014. - 256 с. То же [электронный ресурс]: http://znanium.com/bookread2.php?book=448923.
- 4 Куклина Е. Н. Основы учебно-исследовательской деятельности : учебное пособие для СПО / Е. Н. Куклина, М. А. Мазниченко, И. А. Мушкина. — 2-е изд., испр. и доп. — М. : Издательство Юрайт, 2018. — 186 с. — Режим доступа : [www.biblio](http://www.biblio-online.ru/book/16326763-F3B2-4D3F-902B-138B2405A044)[online.ru/book/16326763-F3B2-4D3F-902B-138B2405A044.](http://www.biblio-online.ru/book/16326763-F3B2-4D3F-902B-138B2405A044)
- 5 Мысакова, О.Н. Задания по компьютерному графическому редактору CorelDraw (специальность «Промышленный дизайн») строительства [Электронный ресурс] : учебно-методическое пособие / О.Н. Мысакова ; Министерство образования и науки Российской Федерации, Федеральное государственное бюджетное образовательное учреждение высшего профессионального образования «Уральская государственная архитектурно-художественная академия» (ФГБОУ ВПО «УралГАХА»). - Екатеринбург : Архитектон, 2014. - 27 с. : ил.
- 6 Эррера, О. Управление проектом в сфере графического дизайна строительства [Электронный ресурс] / Мус Р., Эррера О. - М.:Альпина Пабл., 2016. - 220 с.

## **Интернет ресурсы:**

1. Уроки 3ds max. Курс моделирования.[http://esate.ru/uroki/3d-max/] [ интернет - ресурс] 2. Онлайн учебник 3d max [http://3dmax-master.ru/online] [ интернет - ресурс]

3. 3ds Max 2008 для дизайна интерьеров[ https://www.ereading.club/book.php?book=127493] [ интернет - ресурс]

4. Уроки 3D Max для начинающих [http://soohar.ru/category/3d/uroki-3d-max-dlyanachinayushhix/][ интернет - ресурс]

# **4. КОНТРОЛЬ И ОЦЕНКА РЕЗУЛЬТАТОВ ОСВОЕНИЯ ДИСЦИПЛИНЫ**

**Контроль и оценка** результатов освоения дисциплины осуществляется преподавателем в процессе проведения практических занятий и лабораторных работ, тестирования, а также выполнения обучающимися индивидуальных заданий, проектов, исследований.

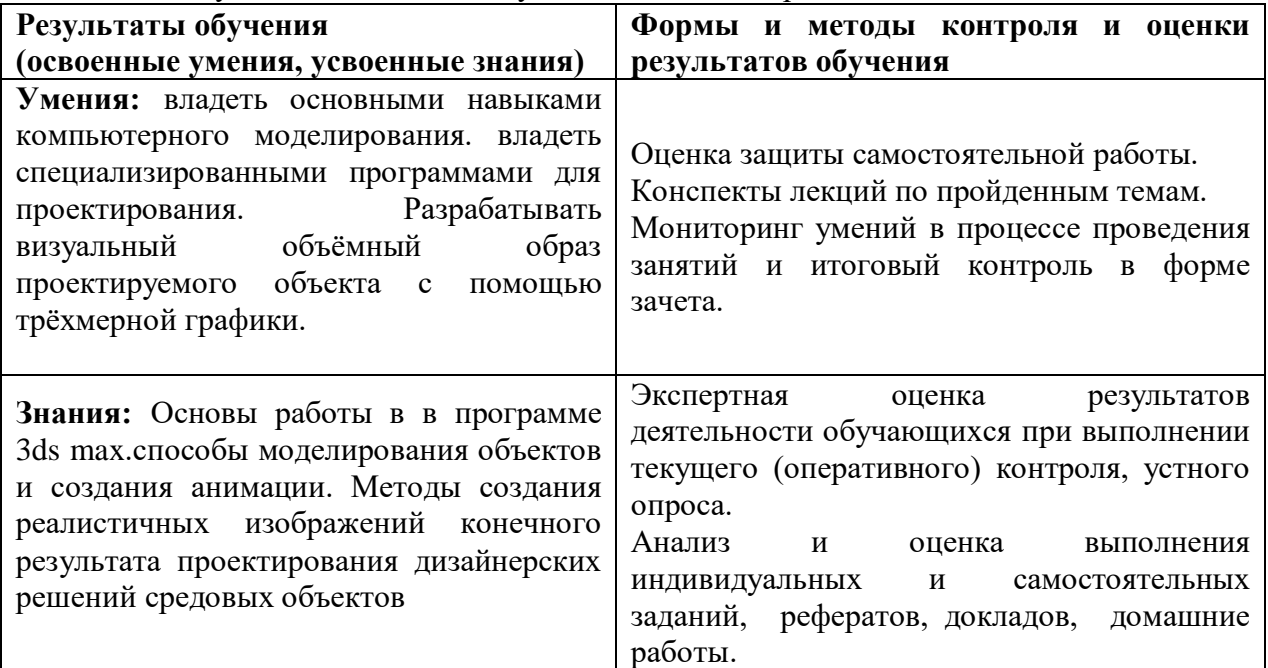

# **5. КОМПЕТЕНЦИИ ОБУЧАЮЩЕГОСЯ, ФОРМИРУЕМЫЕ В РЕЗУЛЬТАТЕ ОСВОЕНИЯ ДИСЦИПЛИНЫ**

Дисциплина «Компьютерный дизайн» изучается как общепрофессиональная дисциплина при освоении специальностей СПО технического профиля в учреждениях СПО в 3 и 4 семестре на 2 курсе, обеспечивает формирование общих ОК 4 компетенций.

В основе изучения дисциплины «Компьютерный дизайн» лежит овладение методами творческого процесса дизайнеров в проектировании интерьеров различных по своему назначению зданий и сооружений, архитектурно-пространственной среды, навыками выполнения поисковых эскизов, композиционных решений внутренних пространств; практическими навыками различных способов проектной графики, методами анализа, синтеза и гармонизации проектных решений; пространственным воображением, развитым художественным вкусом, профессиональными и социальными этическими нормами проектной деятельности.

Изучение дисциплины является базой для дальнейшего освоения студентами курсов профессионального цикла, формирует базу для овладения профессиональными компетенциями, которые могут быть применены в видах профессиональной деятельности в соответствии с Государственным образовательным стандартом профессионального образования.

Конечными результатами освоения дисциплины являются сформированные когнитивные дескрипторы «знать», «уметь», «владеть», расписанные по отдельным компетенциям. Формирование этих дескрипторов происходит в течение всего семестра по этапам в рамках различного вида занятий и самостоятельной работы.

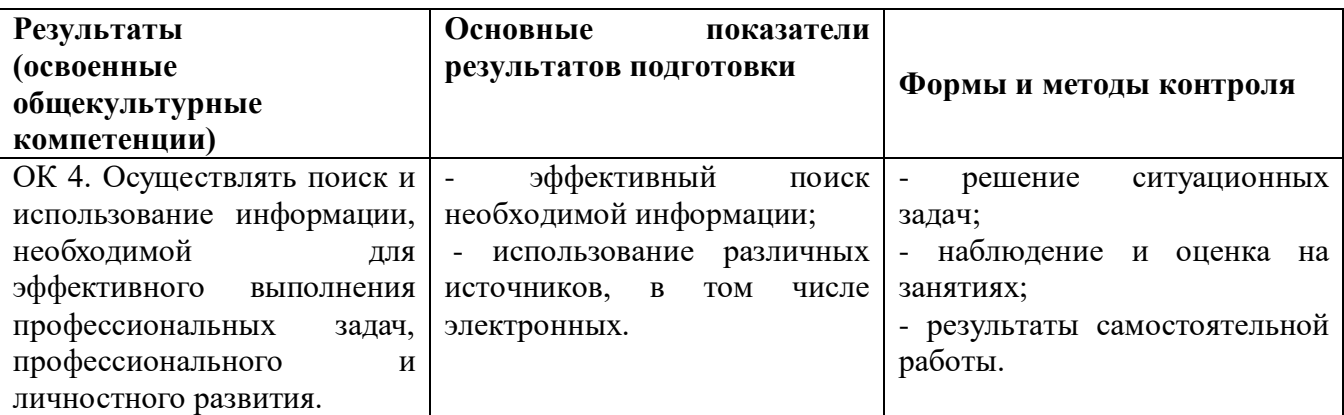

## **6. ИНЫЕ СВЕДЕНИЯ И (ИЛИ) МАТЕРИАЛЫ**

**6.1 Перечень образовательных технологий, используемых при осуществлении образовательного процесса по дисциплине**

В процессе обучения используются активные и интерактивные образовательные технологии (формы проведения занятий):

лекции, беседы, фронтальные опросы,;

организация работы в малых группах;

«мозговой штурм», обмен творческим опытом;

организации самостоятельной учебно-познавательной деятельности (индивидуальные домашние задания);

контрольная работа.

### **Разработчик:**

Шаяхметова Эльмира Маратовна, преподаватель СПО Ф.И.О., ученая степень, звание, должность